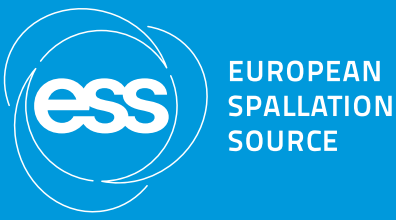

#### Timing Distribution - NCL

Jerzy Jamroz Embedded Systems Engineer Integrated Control System Division  $2020 - 01 - 30$ 

#### Outline

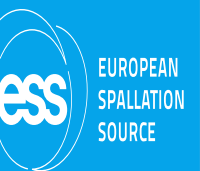

- Installation
- Deployment
- Validation
- Supercycle
- Workflow
- Conclusions

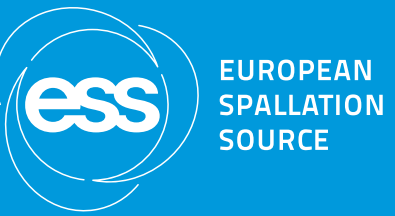

#### Installation

## Installation

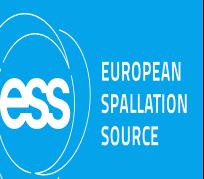

- Timing Distribution (TD) Eplan Drawings
	- NCL: mid 202002
- FBS
	- Status: released
- ESS/Epics names
	- Status: released
- TD-M (Master)
	- EAM asset codes
		- Status: subscribed for each card.
	- Installation
		- Status: mid 202002 in MBL-070ROW:CNPW-U-017
	- RF Front End Integration Tests: SAT and SIT
- TD-D2X where X belongs to NCL: ESS-1404467
	- March, April, May 2020

### Installation - FBS (Chess)

P

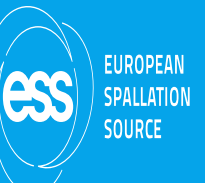

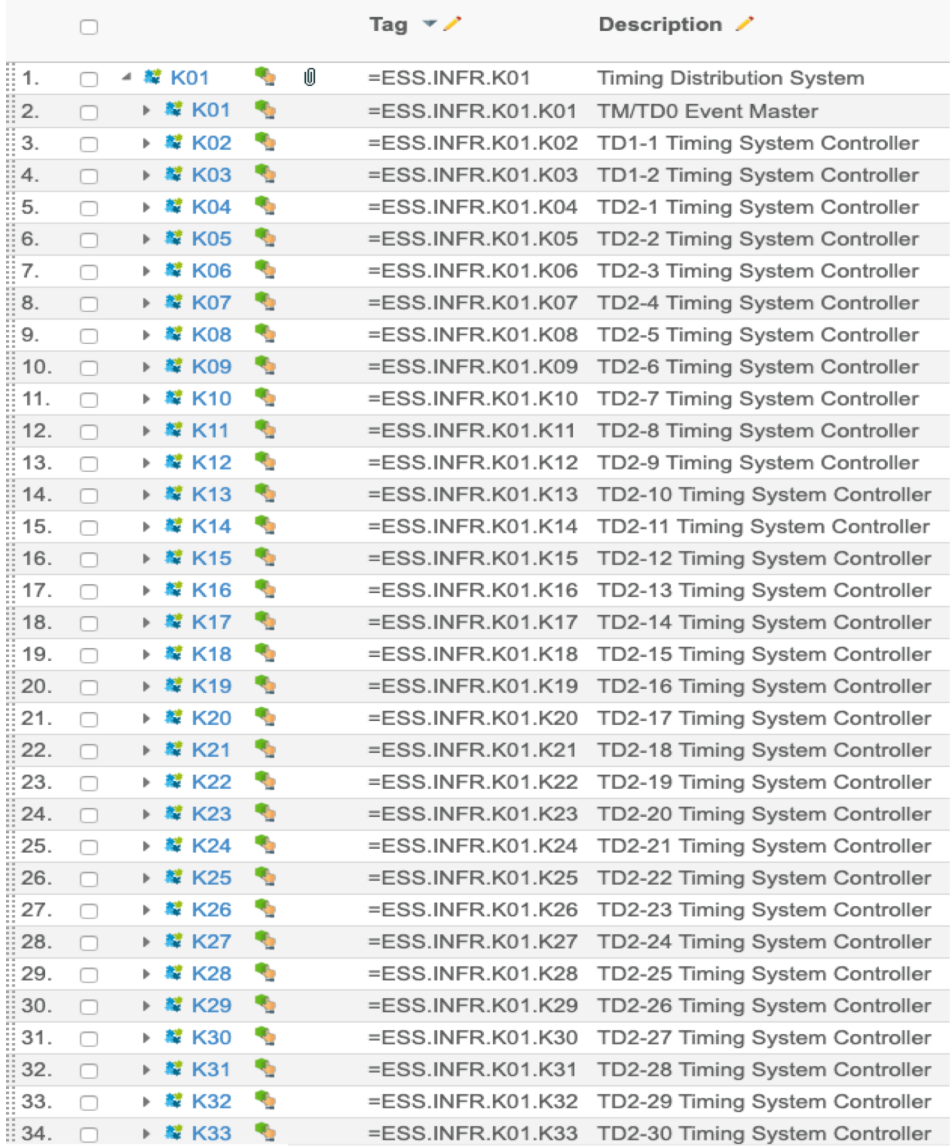

### **Installation - Epics Names**

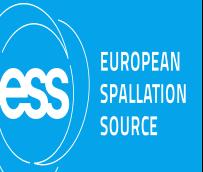

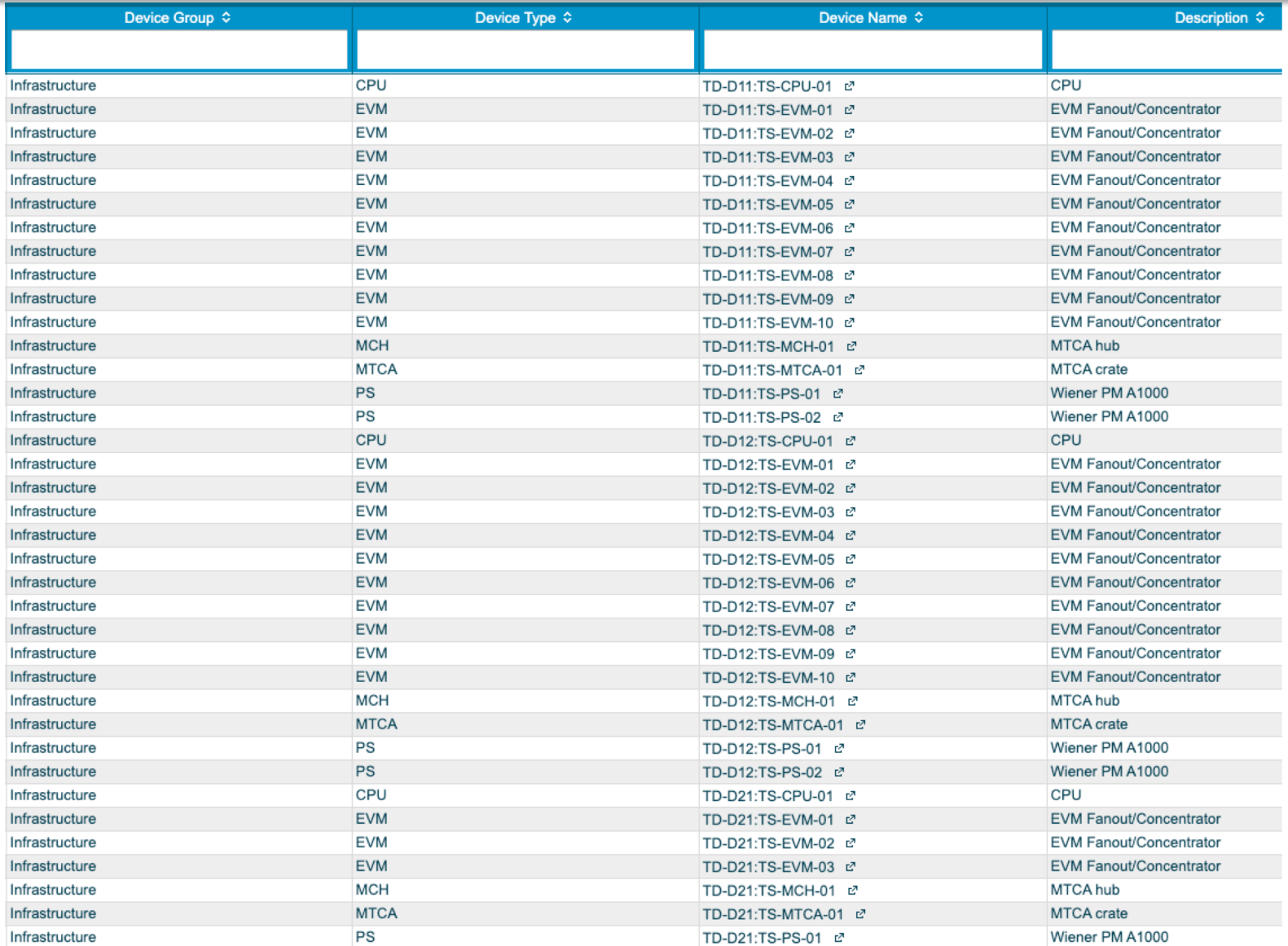

#### Installation - EAM

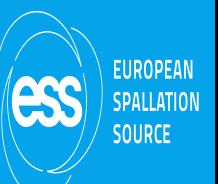

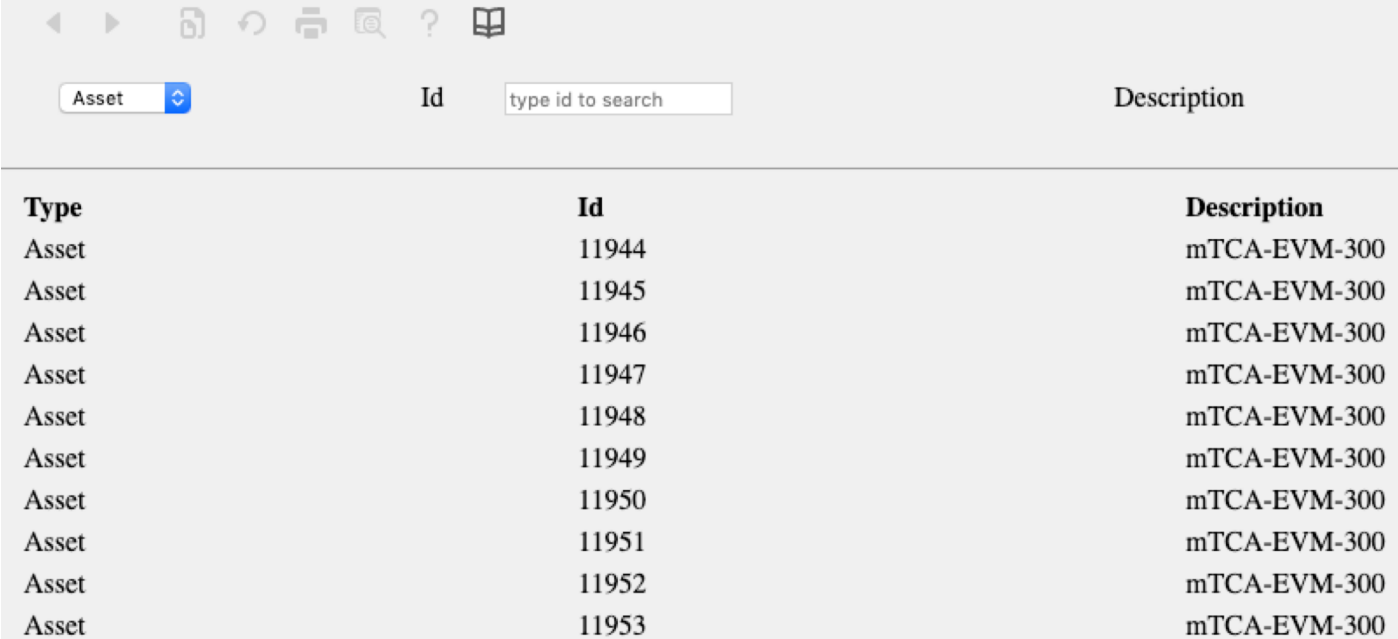

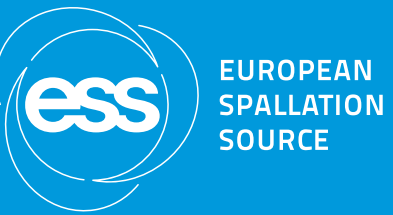

### Deployment

## Deployment - IOC

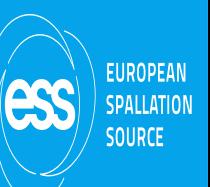

#### TD-M NFS Mount

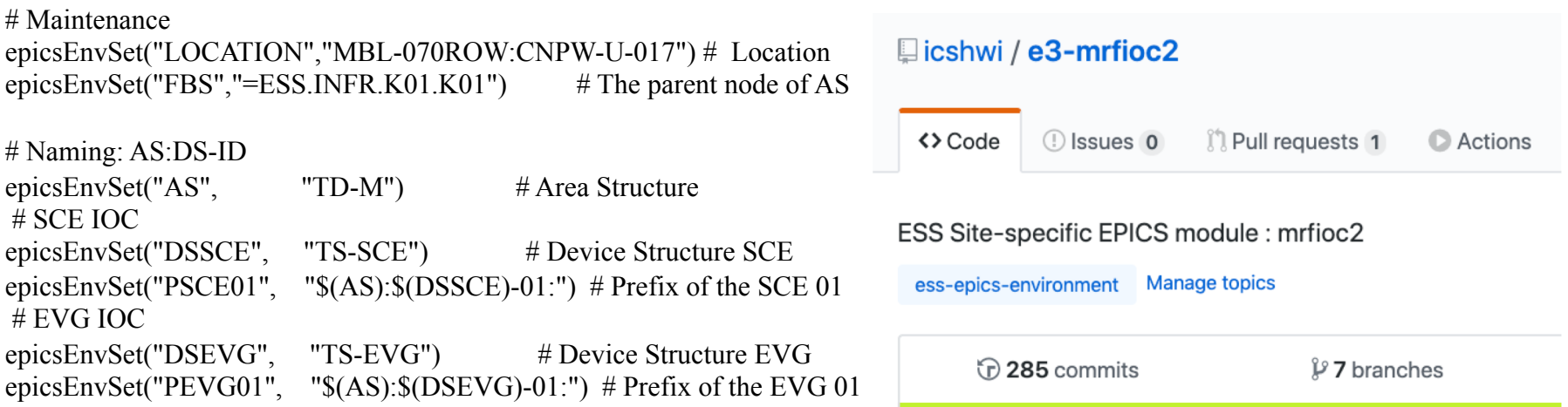

#### Under revision

#### Deployment - Hardware

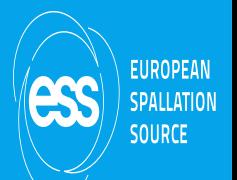

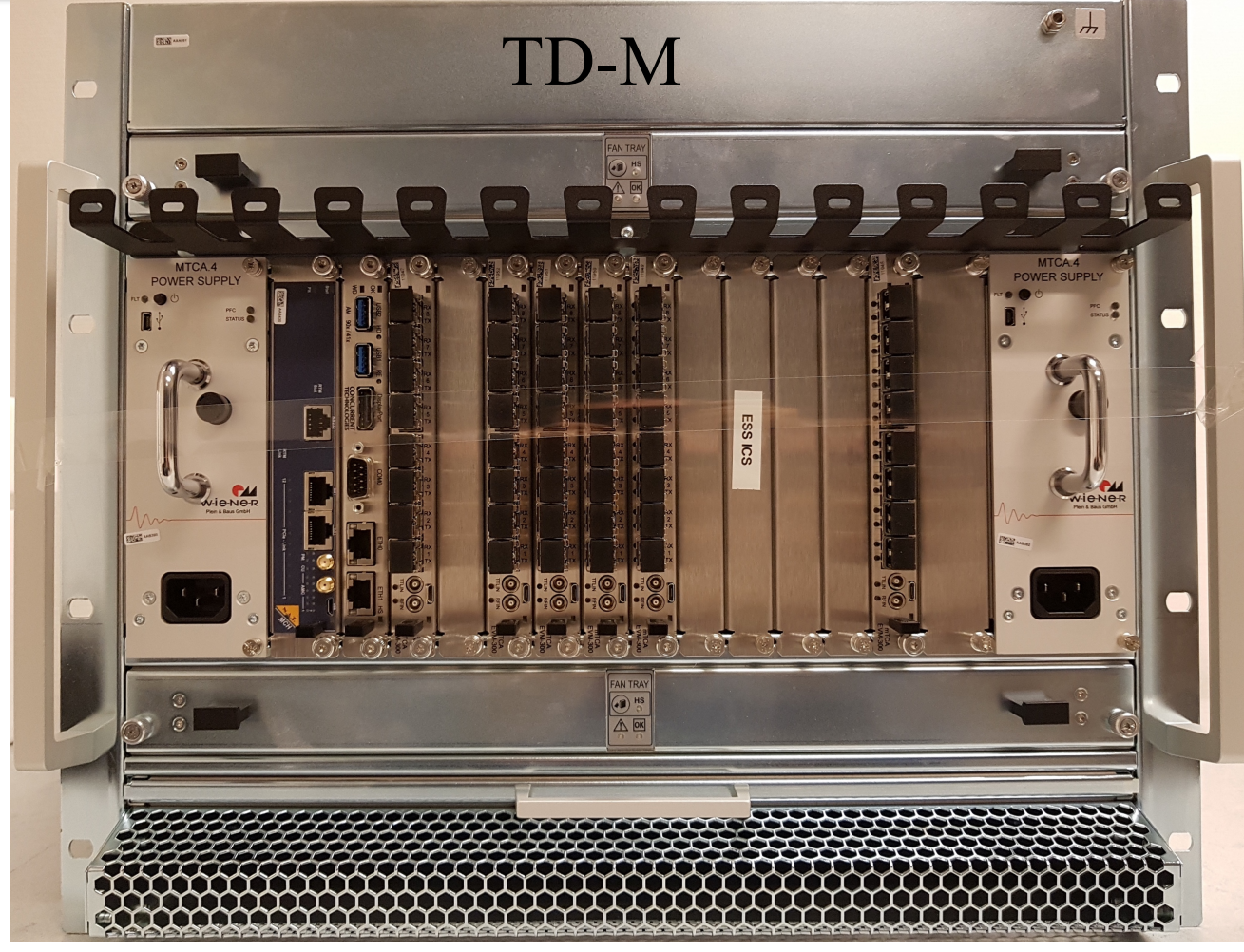

Ready

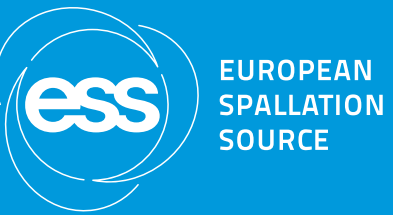

### Validation

### Validation - TD

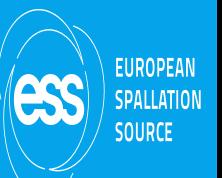

- "timnet" App (Alpha Release)
	- To expose the timing network topology, parameters and states
	- Background for an eventual timing network GUI development
	- Maintenance checks after changes or shutdowns
	- SAT and SIT purposes
	- Timing network monitoring

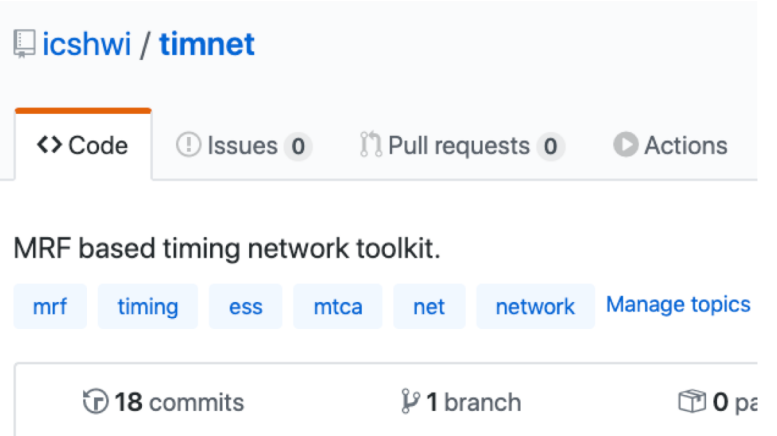

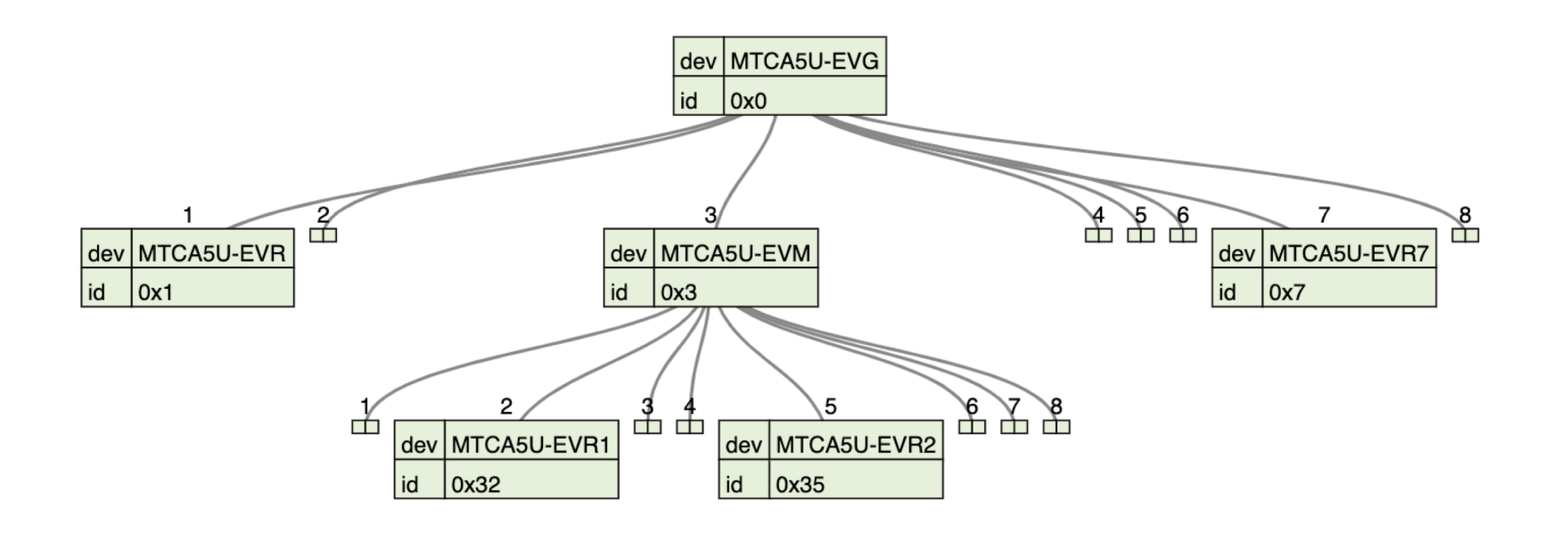

### Validation - Electronics

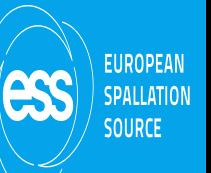

- "timtest" App (Not Finished)
	- Stress tests One week.
	- Firmware
	- Image
	- Status: backlog
- State definition for the global ESS state grid
	- Status: backlog
- Plenty of manual tests were done up to now

### Under development

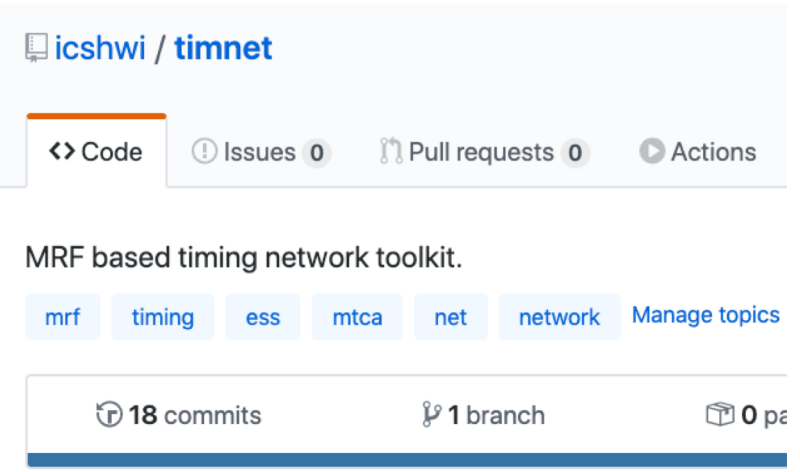

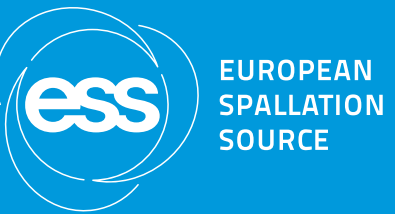

# Supecycle

### Supercycle

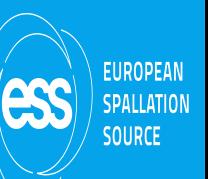

- The supercycle performs:
	- Master Event Sequence Distribution
		- <sup>l</sup> ION\_ST, ION\_END, BPULSE\_ST, BPULSE\_END, 14HZ(always), BPULSE\_CM
	- Data Buffer Distribution
		- IdCycle, PBCfg, PBDest, PBMod, PBLen, PBEn, PBCurr, TgRast, TgSeg
- **Specification** 
	- Operating frequency: one linac cycle (14 Hz)
	- Sequential execution

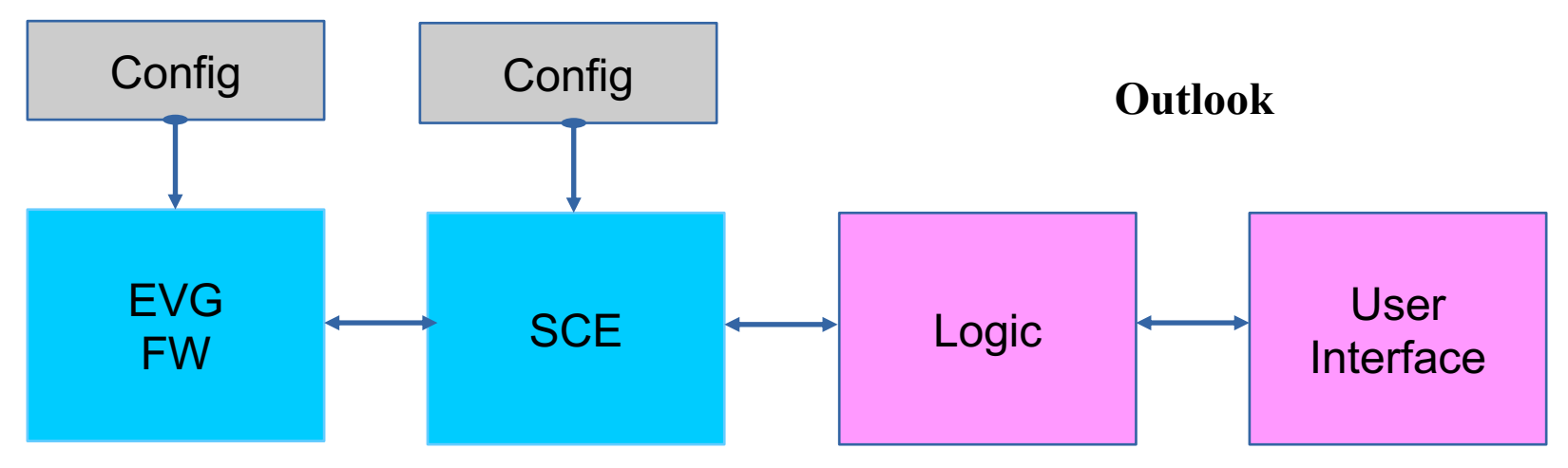

## Supercycle Engine (TD-M)

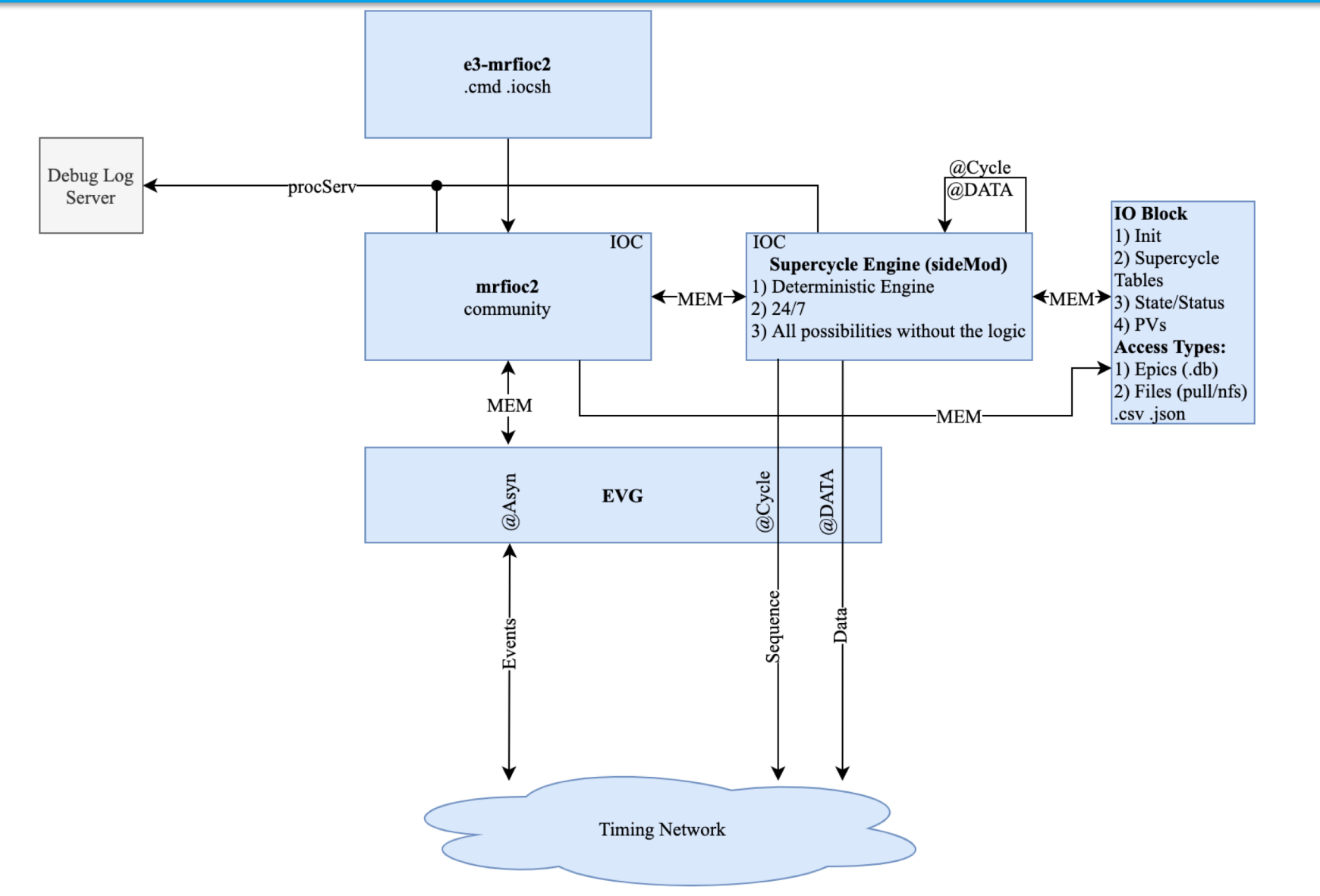

EUROPEAN

SPALLATION SOURCE

ess

## Supercycle Front End - Outlook

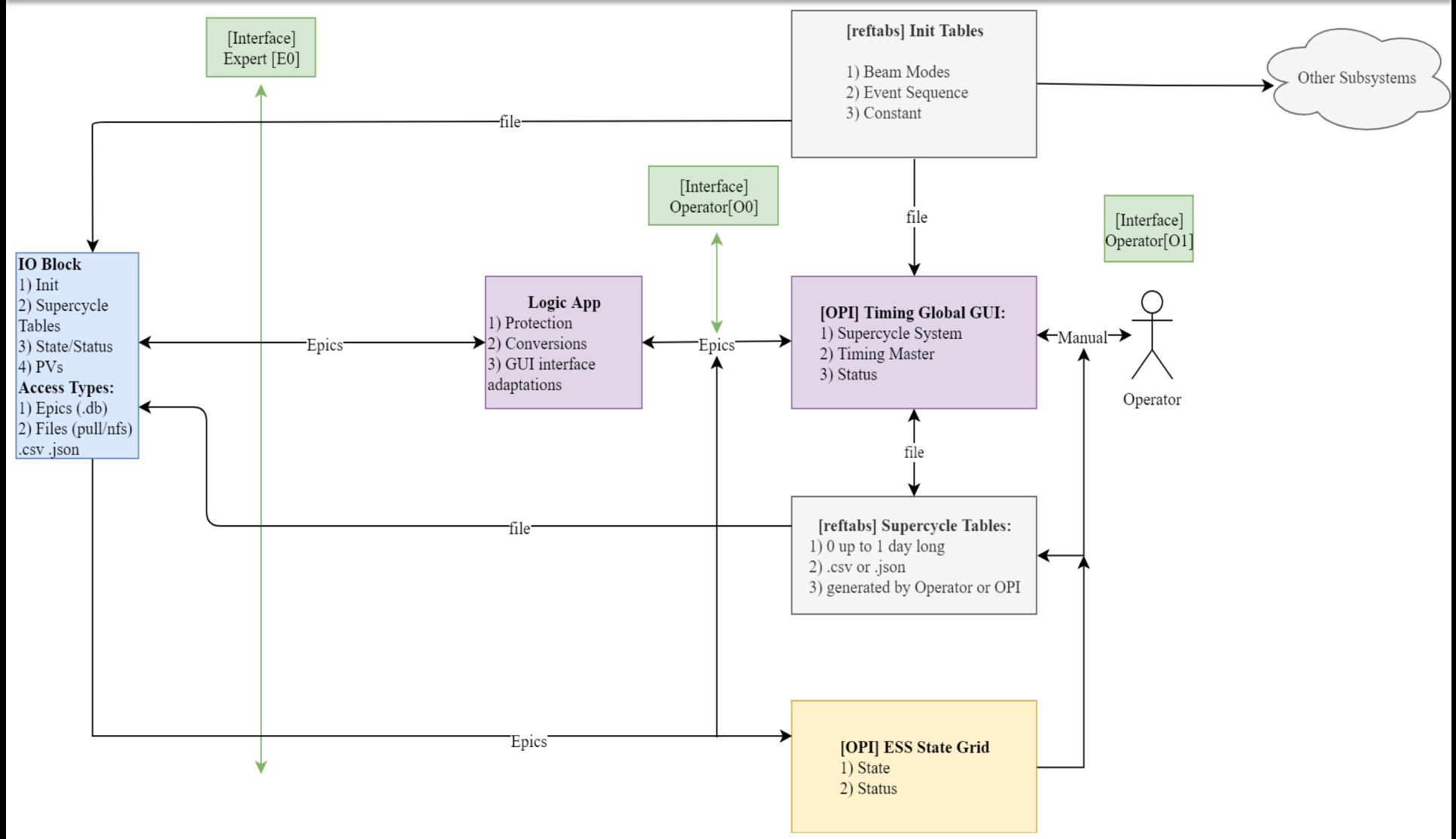

EUROPEAN

SPALLATION **SOURCE** 

ess

## Init (Global)

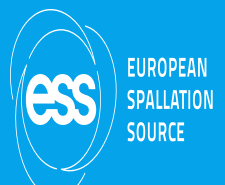

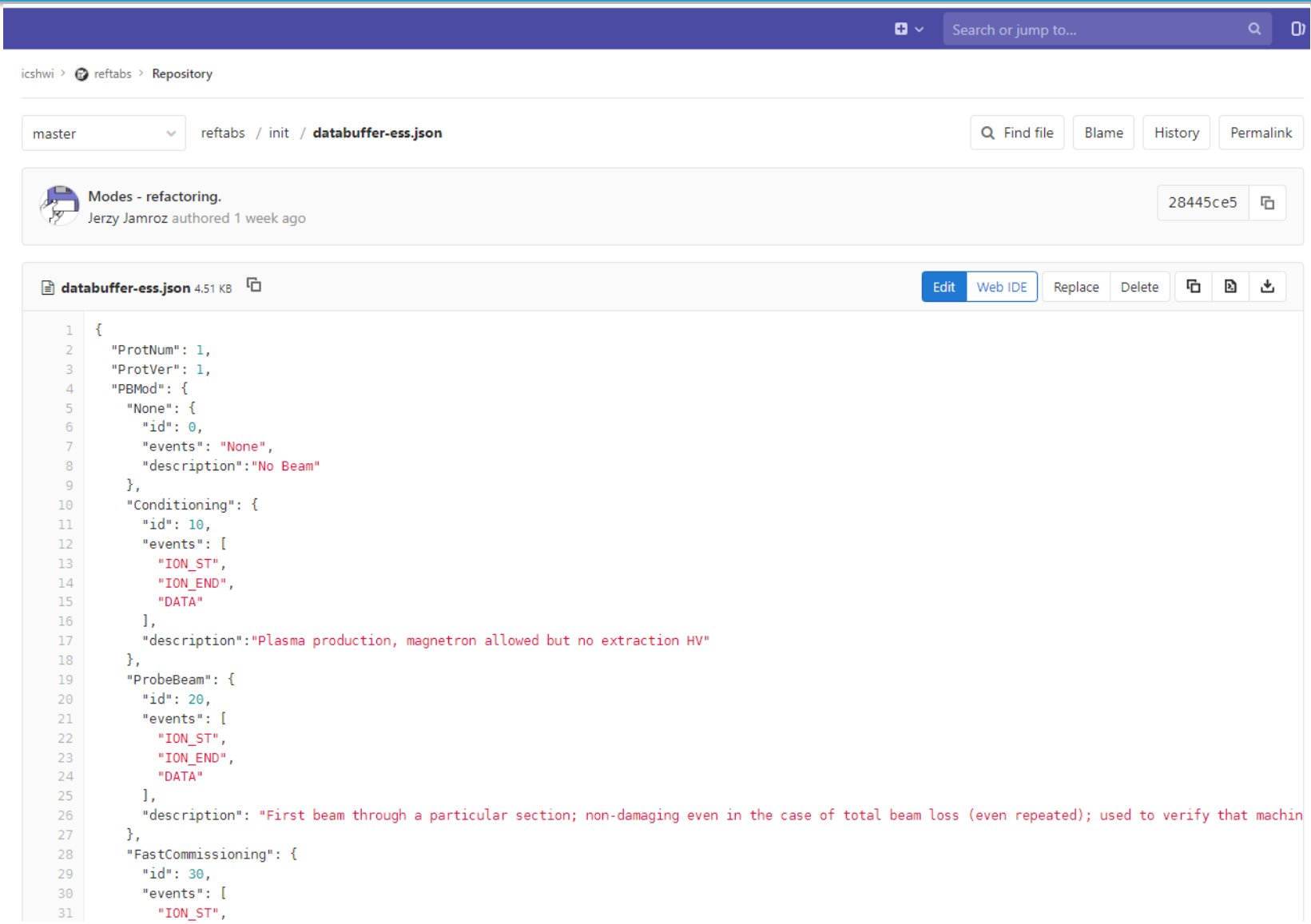

# SCTable Example

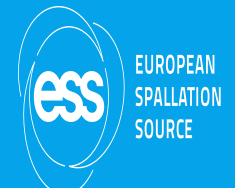

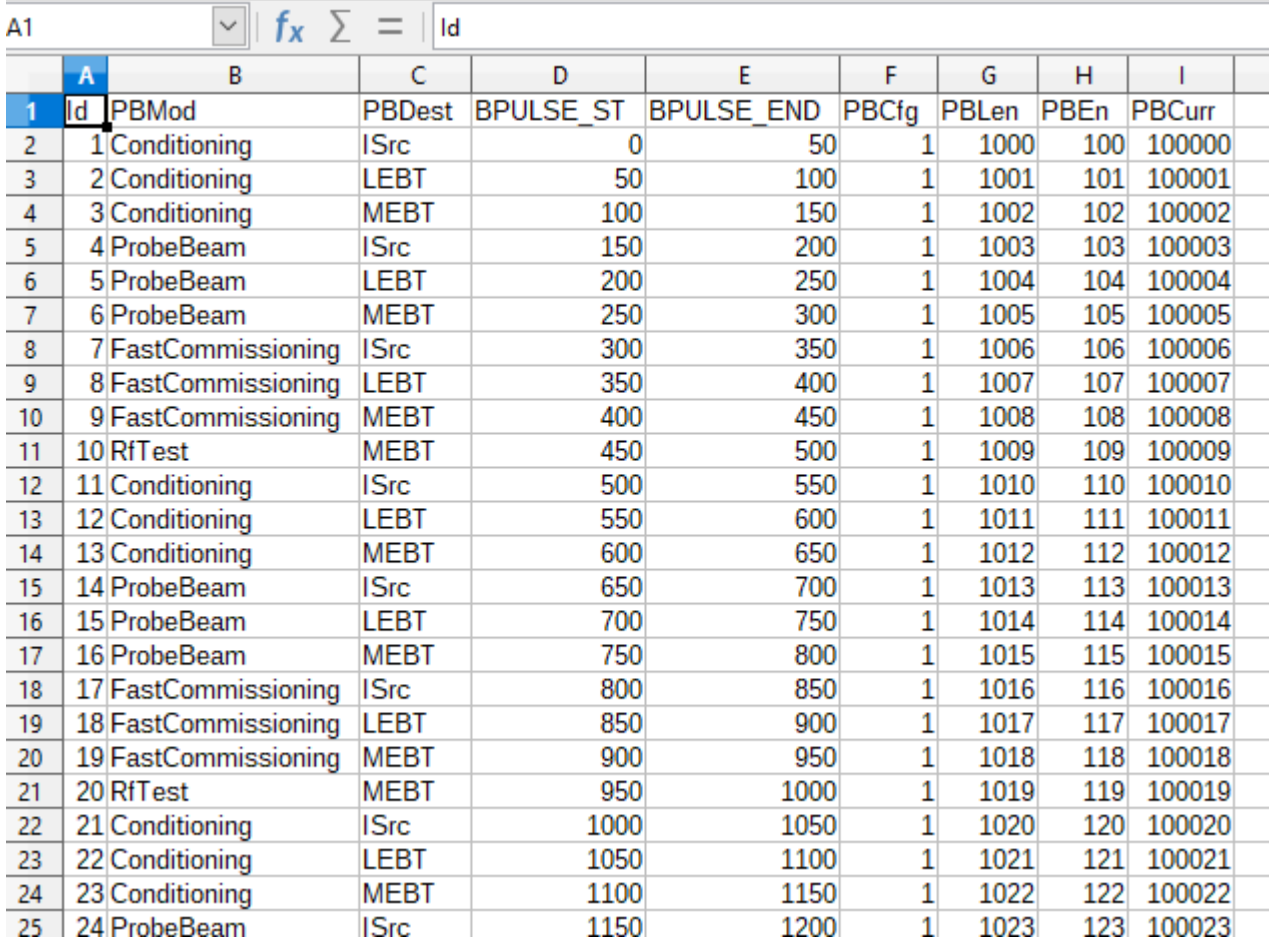

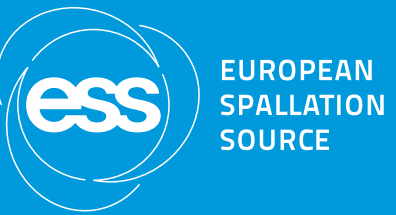

#### **Workflow**

### Jira - Mainly ICSHWI-1686

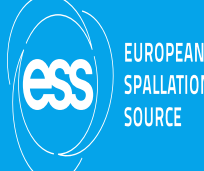

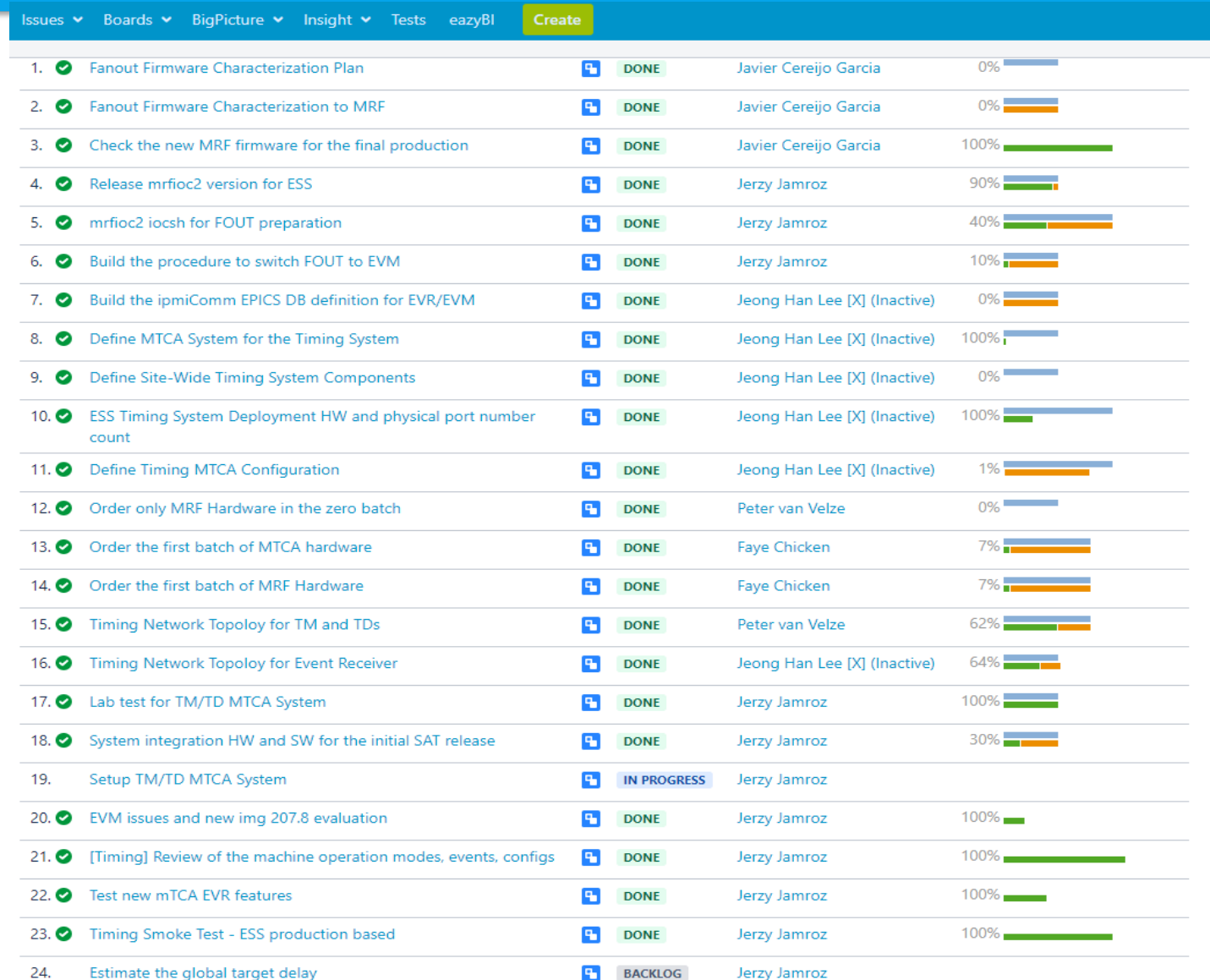

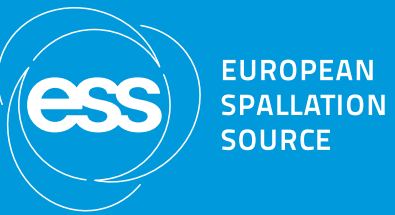

#### Conclusions

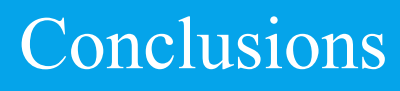

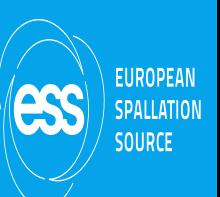

- The installation is the main concern at the moment.
- NCL part will validate the workflow and tools.
- The supercycle engine will accept any input data (expert access) to the timing system – operators will have the full freedom.
- The commisioning experience will be a base for the supercycle front end development (logic and GUI).
- "reftabs" repository will serve the settings for other subsystems as well.